## Package 'AHPhybrid'

October 12, 2022

Type Package

Title AHP Hybrid Method

Version 0.1.0

Author Miguel Angelo Lellis Moreira [aut, cre], Marcos dos Santos [aut], Carlos Francisco Simoes Gomes [aut], Claudio de Souza Rocha junior [aut]

Maintainer Miguel Angelo Lellis Moreira <miguellellis@hotmail.com>

Description The AHP method (Analytic Hierarchy Process) is a multi-criteria decision-

making method addressing

choice and outranking problems. The method enables to perform the analysis of alternatives in each

type of criterion and then provides a global performance of each alternative in the decision context. The main difference of this package is the possibility of evaluating the alternatives using quantitative

data, by numerical representation, and qualitative data, using the Saaty scale, providing preference relation between variables by a pairwise evaluation.

License GPL-3

Encoding UTF-8

LazyData true

NeedsCompilation no

Repository CRAN

Date/Publication 2021-02-10 11:00:20 UTC

### R topics documented:

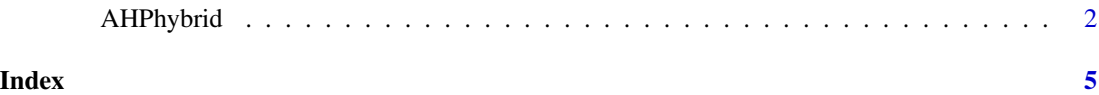

<span id="page-1-0"></span>

#### **Description**

The AHP method (Analytic Hierarchy Process) is a multi-criteria decision-making method addressing choice and outranking problems. The method enables to perform the analysis of alternatives in each type of criterion and then provides a global performance of each alternative in the decision context. The main difference of this package is the possibility of evaluating the alternatives using quantitative data, by numerical representation, and qualitative data, using the Saaty scale, providing preference relation between variables by a pairwise evaluation.

#### Usage

```
AHPhybrid(title, Alternatives, Qualitative_criteria, Quantitative_criteria,
Quantitative_crit_min_max, n_alt, n_crit, n_crit_Qual, n_crit_Quant, Criteria_Comparison,
Alternatives_comparison_qualit_crit, Alternatives_quantitative_crit)
```
#### Arguments

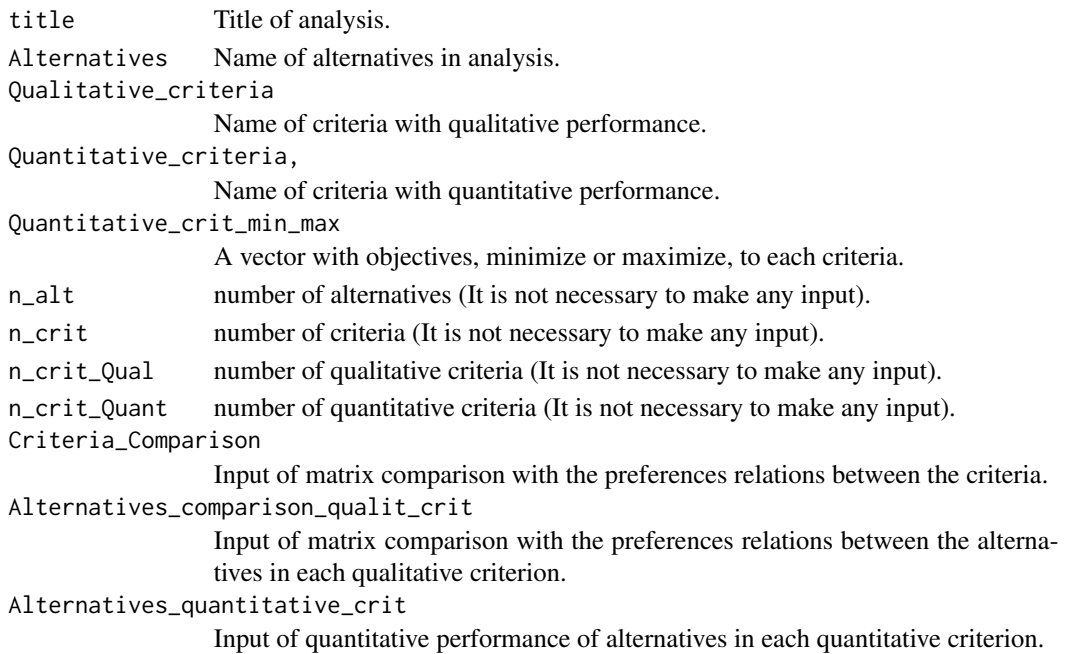

#### Value

- Calculation of criteria priorities;

- Calculation of alternatives priorities in each criterion and in a global context.

- Validadtion of prefernce inputs by the consistency index;

- Provide the analysis considering qunatitative and qualitative data.

#### AHPhybrid 3

#### Author(s)

Miguel Angelo Lellis Moreira <miguellellis@hotmail.com>, Marcos dos Santos <marcosdossantos\_doutorado\_uff@ya Carlos Francisco Simoes Gomes <cfsg1@bol.com.br>, Claudio de Souza Rocha junior <claudiodesouzarochajunior@gm

#### References

GOLDEN, Bruce L.; WASIL, Edward A.; HARKER, Patrick T. The analytic hierarchy process. Applications and Studies, Berlin, Heidelberg, 1989. <https://link.springer.com/book/10.1007

#### Examples

```
title <- "Layout Manufacturing Analysis"
Alternatives <- c("Layout_A", "Layout_B")
Qualitative_criteria <- c("Material Handling","Process Quality" )
Quantitative_criteria <- c("Cost", "Production", "Cost Reduction")
Quantitative_crit_min_max <- c("min","max", "max")
n_alt <- length(Alternatives)
n_crit <- (length(Qualitative_criteria)+length(Quantitative_criteria))
n_crit_Qual <- length(Qualitative_criteria)
n_crit_Quant <- length(Quantitative_criteria)
Criteria_Comparison \leq matrix(c(1, 1/5, 1, 1/7, 1/2,5, 1, 3, 1, 2,
                               1, 1/3, 1, 1/4, 1/2,
                               7, 1, 4, 1, 2,
                               2, 1/2, 2, 1/2, 1),
                               ncol = n_ccrit, nrow = n_ccrit, byrow = TRUE)
Alternatives_comparison_qualit_crit <- list(
                                           matrix(c(1, 5,1/5, 1),ncol = n_alt, nrow = n_alt, byrow = TRUE),
                                           matrix(c( 1, 1/3,
                                                      3, 1),
                                              ncol = n_alt, nrow = n_alt, byrow = TRUE)
                                           \lambdaAlternatives_quantitative_crit <- matrix(c(200000, 17389, 420000,
                                          300000, 28257, 360000),
```
nrow = n\_alt, ncol = n\_crit\_Quant, byrow = TRUE)

AHPhybrid(title, Alternatives, Qualitative\_criteria, Quantitative\_criteria, Quantitative\_crit\_min\_max, n\_alt, n\_crit, n\_crit\_Qual, n\_crit\_Quant, Criteria\_Comparison, Alternatives\_comparison\_qualit\_crit, Alternatives\_quantitative\_crit)

# <span id="page-4-0"></span>Index

AHPhybrid, [2](#page-1-0)